Relational Databases & JDBC

[Today](#page-1-0)

Relational [Databases](#page-2-0)

**[SQL](#page-7-0)** 

[JDBC](#page-11-0)

<span id="page-0-0"></span>[Next Time](#page-34-0)

# Web Development using Java, JSP, and Web Services

Relational Databases & JDBC

Lecture #7 2008

イロト イ押ト イミト イミト・ニョー りなべ

Relational Databases & JDBC

#### [Today](#page-1-0)

Relational [Databases](#page-2-0)

[SQL](#page-7-0) [JDBC](#page-11-0)

[Next Time](#page-34-0)

### 1 [Relational Databases](#page-2-0)

イロト イ団 トイモト イモト

目  $\circledcirc \circledcirc \circledcirc$ 

<span id="page-1-0"></span>3 [JDBC](#page-11-0)

2 [SQL](#page-7-0)

# **Terminology**

イロト イ押ト イミト イミト・ニョー りなべ

#### Web Development using Java, [JSP, and Web](#page-0-0) Services

Relational Databases & JDBC

### [Today](#page-1-0)

Relational **[Databases](#page-2-0)** 

[SQL](#page-7-0)

[JDBC](#page-11-0)

- Database server software referred to as Database Management Systems (DBMS)
- Database schemas describe database structure
- Data ordered in tables, rows and columns
- Tables (relations) provide groupings of data
- Rows (tuples) contain data records
- <span id="page-2-0"></span>• Columns (attributes) provide field structure

## Structure

イロト イ押ト イミト イミト・ニョー りなべ

#### Services Relational Databases & JDBC

Web Development using Java, [JSP, and Web](#page-0-0)

### [Today](#page-1-0)

Relational **[Databases](#page-2-0)** 

[SQL](#page-7-0)

[JDBC](#page-11-0)

- Keys are used for ids and references
- Data stored in rows (aka records, tuples)
- Data accessed and manipulated via SQL, JDBC etc
- Databases can store vast amounts of data
- Databases also contains simple functions
- Creation of custom functions (stored procedures) supported by most major database systems

## **Motivation**

**KED KARD KED KED E VOOR** 

### Relational Databases & JDBC

Web Development using Java, [JSP, and Web](#page-0-0) Services

#### [Today](#page-1-0)

Relational **[Databases](#page-2-0)** 

[SQL](#page-7-0)

[JDBC](#page-11-0)

- Allows data storage to be structured after data access patterns
- Data can be indexed and hashed in memory quick access
- A simple and expressive model that supports logic reasoning (first-order predicate logic)
- Simple and efficient data storage
- Database models support role-based development

#### Relational Databases & JDBC

### [Today](#page-1-0)

Relational [Databases](#page-2-0)

**[SQL](#page-7-0)** 

[JDBC](#page-11-0)

[Next Time](#page-34-0)

### Database Table

K ロ > K @ > K ミ > K ミ > - 트 - K O Q Q\*

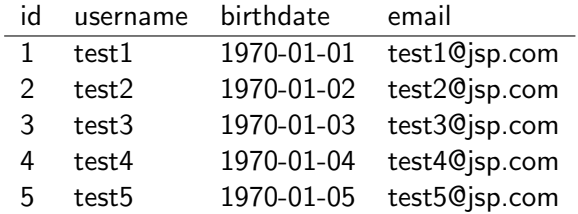

### **Transactions**

**KED KARD KED KED E VOOR** 

#### Web Development using Java, [JSP, and Web](#page-0-0) Services

Relational Databases & JDBC

#### [Today](#page-1-0)

Relational [Databases](#page-2-0)

[SQL](#page-7-0)

[JDBC](#page-11-0)

- A way to provide safe concurrent access to databases
- Allows for several operations to be viewed as a single, atomic operation
- If an error occurs, all changes are undone (rollback)

Relational Databases & JDBC

[Today](#page-1-0)

Relational [Databases](#page-2-0)

**[SQL](#page-7-0)** 

[JDBC](#page-11-0)

[Next Time](#page-34-0)

# Structured Query Language (SQL)

- Text-based language used to access databases
- Standardized versions exists (ANSI SQL)
- Most database vendors provide their own dialects
- Select queries are used to ask questions about data
- Insert, update and delete statements are used to manipulate databases
- Create, alter & drop statements are used to create, modify and destroy databases
- <span id="page-7-0"></span>• Most databases provide functions which can be called using SQL

### Web Development using Java, [JSP, and Web](#page-0-0) Services Relational Databases & JDBC [Today](#page-1-0) Relational [Databases](#page-2-0) [SQL](#page-7-0) [JDBC](#page-11-0) [Next Time](#page-34-0) SQL Queries SELECT \* FROM profile WHERE profile.id =  $'123'$ SELECT username, birthdate, email FROM profile

イロト イ押ト イミト イミト・ニョー りなべ

WHERE profile.id =  $'123'$ 

## SQL Queries

Services Relational Databases & JDBC

Web Development using Java, [JSP, and Web](#page-0-0)

[Today](#page-1-0)

Relational **[Databases](#page-2-0)** 

### **[SQL](#page-7-0)**

[JDBC](#page-11-0)

```
Next Time
```
SELECT COUNT(\*) FROM profile WHERE LEN( $\text{profile. email}$ ) > 0

SELECT  $*$ FROM user, profile WHERE user.id = profile.id AND LEN(profile.email) > 0 ORDER BY profile.username LIMIT 25 <- MySQL dialect

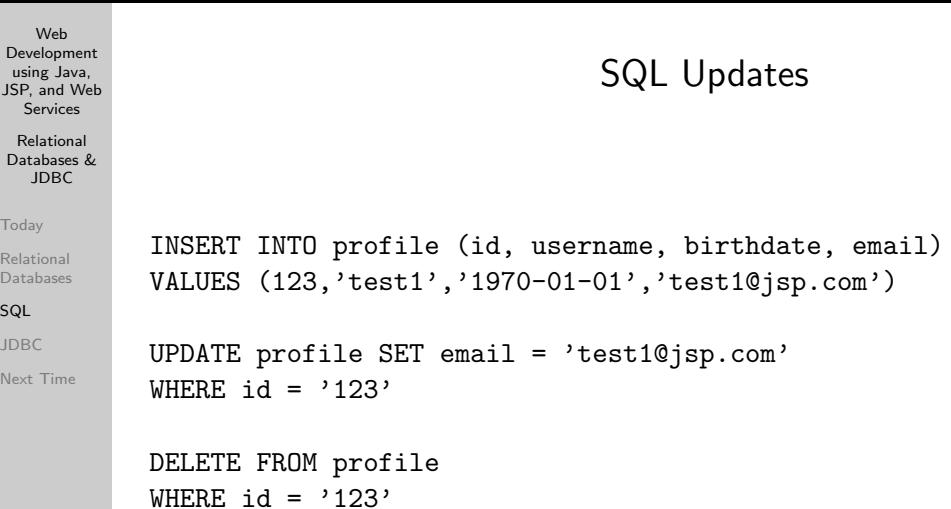

イロトイ団 トイミトイミト ニミーの女々

#### Relational Databases & JDBC

- [Today](#page-1-0)
- Relational [Databases](#page-2-0)
- [SQL](#page-7-0)
- [JDBC](#page-11-0)
- [Next Time](#page-34-0)

# Java Database Connectivity (JDBC)

イロト イ押ト イミト イミト・ニョー りなべ

- Java API for database access
- Constructed around a JDBC Driver Manager
- Database vendors provide JDBC drivers
- Aims to virtualize Java database access
- <span id="page-11-0"></span>• Switch database without changes in Java code

Relational Databases & JDBC

# JDBC

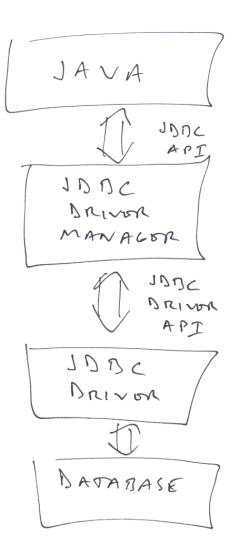

 $\mathsf{A} \sqsubseteq \mathsf{A} \rightarrow \mathsf{A} \bigoplus \mathsf{A} \rightarrow \mathsf{A} \bigoplus \mathsf{A} \rightarrow \mathsf{A} \bigoplus \mathsf{A}$ 目  $\circledcirc \circledcirc \circledcirc$ 

Relational [Databases](#page-2-0)

[Today](#page-1-0)

[SQL](#page-7-0)

[JDBC](#page-11-0)

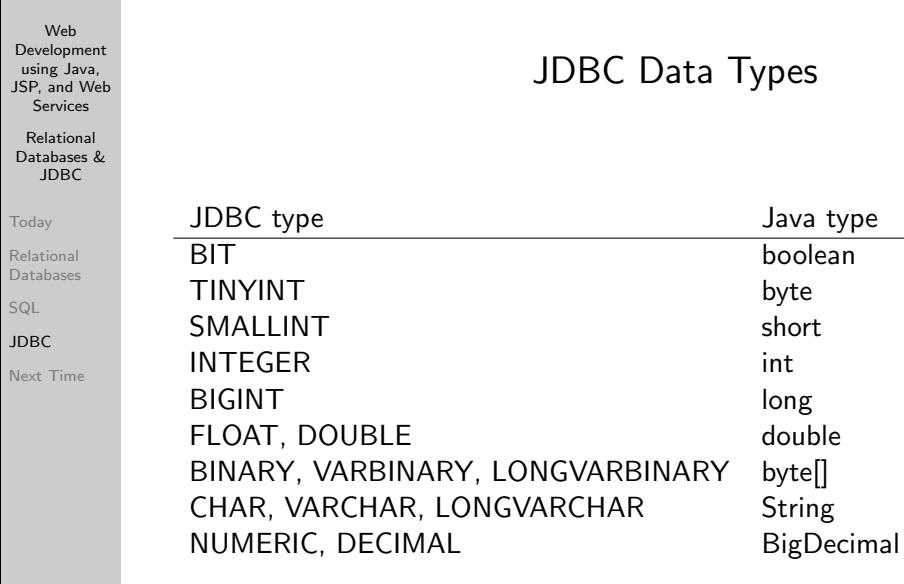

 $\mathcal{A} \otimes \mathcal{O} \quad \text{and} \quad \mathcal{A} \otimes \mathcal{O} \quad \text{and} \quad \mathcal{A} \otimes \mathcal{O} \quad \text{and} \quad \mathcal{A} \otimes \mathcal{O} \quad \text{and} \quad \mathcal{A} \otimes \mathcal{O} \quad \text{and} \quad \mathcal{A} \otimes \mathcal{O} \quad \text{and} \quad \mathcal{A} \otimes \mathcal{O} \quad \text{and} \quad \mathcal{A} \otimes \mathcal{O} \quad \text{and} \quad \mathcal{A} \otimes \mathcal{O} \quad \text{and} \quad \mathcal{$ 

Relational Databases & JDBC

[Today](#page-1-0)

Relational [Databases](#page-2-0)

**[SQL](#page-7-0)** 

[JDBC](#page-11-0)

[Next Time](#page-34-0)

# JDBC Data Types

K ロ > K (日) X (日) X (日) X (日)

 $\circledcirc \circledcirc \circledcirc$ 

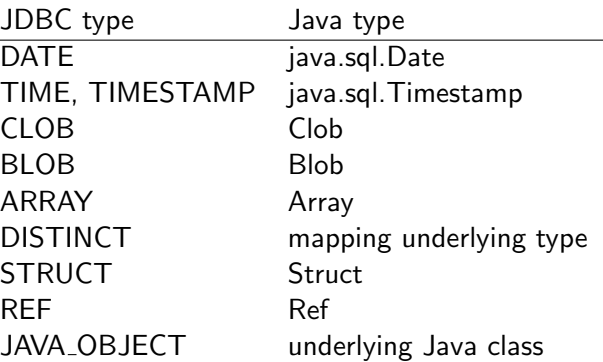

# Using JDBC

**KED KARD KED KED E VOOR** 

#### Web Development using Java, [JSP, and Web](#page-0-0) Services

#### Relational Databases & JDBC

### [Today](#page-1-0)

Relational [Databases](#page-2-0)

[SQL](#page-7-0)

### [JDBC](#page-11-0)

- 1 Load driver
- 2 Create database URL
- 3 Connect to database
- 4 Create a statement
- 5 Execute a query / update
- 6 Process results
- 7 Close connection

# JDBC Drivers

**KED KARD KED KED E VOOR** 

#### Web Development using Java, [JSP, and Web](#page-0-0) Services

Relational Databases & JDBC

[Today](#page-1-0)

Relational [Databases](#page-2-0)

**[SQL](#page-7-0)** 

[JDBC](#page-11-0)

- Data buffering
- Connection pooling
- Links to stored procedures
- Driver instantiated via dynamic class loading (required, need only be done once)

Web Development using Java, [JSP, and Web](#page-0-0) Services Relational Databases & JDBC [Today](#page-1-0) Relational [Databases](#page-2-0) [SQL](#page-7-0) [JDBC](#page-11-0) [Next Time](#page-34-0) public static void instantiateDriver (String driver) throws ClassNotFoundException { try { Class.forName(driver).newInstance(); } catch (InstantiationException e) { throw new ClassNotFoundException(e.getMessage()); } catch (IllegalAccessException e) { throw new ClassNotFoundException(e.getMessage()); } }

# JDBC Driver Example

```
イロト イ押ト イミト イミト・ニョー りなべ
```
#### Web Development using Java, [JSP, and Web](#page-0-0) Services Relational Databases & JDBC [Today](#page-1-0) Relational [Databases](#page-2-0) [SQL](#page-7-0) [JDBC](#page-11-0) [Next Time](#page-34-0) JDBC Driver Example static { // Apache Derby instantiateDriver("org.apache.derby.jdbc.EmbeddedDriver"); // MySQL instantiateDriver("com.mysql.jdbc.Driver"); // PostgreSQL instantiateDriver("org.postgresql.Driver"); }

Relational Databases & JDBC

# JDBC Database URLs

**KED KARD KED KED E VOOR** 

[Today](#page-1-0)

Relational [Databases](#page-2-0)

[SQL](#page-7-0)

[JDBC](#page-11-0)

[Next Time](#page-34-0)

### jdbc:dbms:[//host:port/]database

- Provides JDBC database connection information
- Contains host, port, database (optionally username/password)

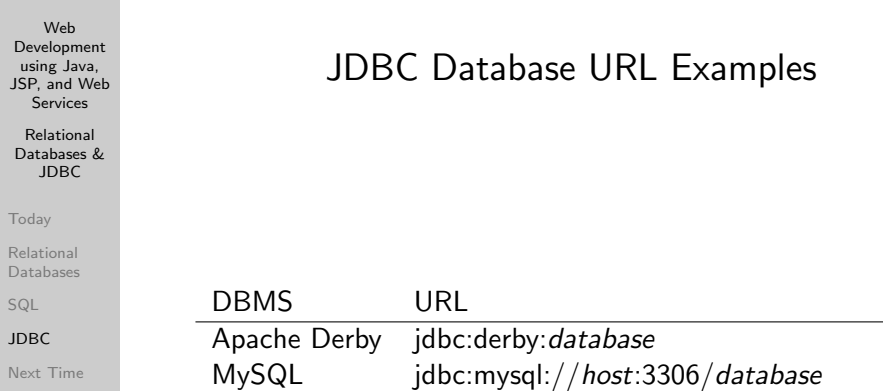

PostgreSQL jdbc:postgresql://host:5432/database

#### Relational Databases & JDBC

[Today](#page-1-0)

Relational [Databases](#page-2-0)

[SQL](#page-7-0)

### [JDBC](#page-11-0)

[Next Time](#page-34-0)

# JDBC Database Connections

- Represents a connection to a database
- May result in an underlying TCP/IP connection
- Connection may be compressed / encrypted
- Costly to create, reuse is recommended

#### Relational Databases & JDBC

[Today](#page-1-0)

Relational [Databases](#page-2-0)

[SQL](#page-7-0)

[JDBC](#page-11-0)

[Next Time](#page-34-0)

# JDBC Statement Types

- Statement simple SQL statement
- PreparedStatement precompiled SQL statement
- CallableStatement database stored procedure

Relational Databases & JDBC

## JDBC Statements

**KED KARD KED KED E VOOR** 

### [Today](#page-1-0)

Relational [Databases](#page-2-0)

[SQL](#page-7-0)

[JDBC](#page-11-0)

- SQL is constructed and parsed for each request
- Quick and easy
- Should be replace with prepared statements (when optimizing)

#### Relational Databases & JDBC

[Today](#page-1-0)

Relational [Databases](#page-2-0)

**[SQL](#page-7-0)** 

[JDBC](#page-11-0)

[Next Time](#page-34-0)

# JDBC PreparedStatements

- Used to precompile a JDBC statement
- Parameters are added to the statement
- More efficient when queries are repeated

#### Relational Databases & JDBC

[Today](#page-1-0)

Relational [Databases](#page-2-0)

[SQL](#page-7-0)

[JDBC](#page-11-0)

[Next Time](#page-34-0)

# JDBC CallableStatements

イロト イ押ト イミト イミト・ニョー りなべ

- Used to call stored procedures in a database
- Parameters are added to call
- Stored procedure executes in the DBMS
- More efficient than prepared statements
- Requires a stored procedure
- Ties the application to a particular DBMS

### Relational Databases & JDBC

### [Today](#page-1-0)

- Relational [Databases](#page-2-0)
- [SQL](#page-7-0)

### [JDBC](#page-11-0)

[Next Time](#page-34-0)

# JDBC ResultSets

イロト イ押ト イミト イミト・ニョー りなべ

- Interfaces to statement results
- Can be thought of as table views
- Doesn't actually contain all data returned from queries (requests data as needed)
- Can be used to both read and write data
- Exact behavior of ResultSets depends on statement type

## JDBC Select

**KED KARD KED KED E VOOR** 

#### Services Relational Databases & JDBC

Web Development using Java, [JSP, and Web](#page-0-0)

[Today](#page-1-0)

Relational **[Databases](#page-2-0)** 

[SQL](#page-7-0)

#### [JDBC](#page-11-0)

[Next Time](#page-34-0)

### • Retrieves data from the database

```
Connection connection =
 DriverManager.getConnection(url,username,password)
Statement statement =
 connection.createStatement(ResultSet.TYPE_SCROLL_INSENSITIVE,
                             ResultSet.CONCUR_READ_ONLY);
String sql = "SELECT * FROM profile";
ResultSet resultSet = statement.executeQuery(sql);
resultSet.next();
String id = resultSet.getString("id");
String username = resultSet.getString("username");
String birthdate = resultSet.getString("birthdate");
String email = resultSet.getString("email");
```
#### Relational Databases & JDBC

#### [Today](#page-1-0)

Relational **[Databases](#page-2-0)** 

[SQL](#page-7-0)

### [JDBC](#page-11-0)

[Next Time](#page-34-0)

# JDBC SQL Insert

- Inserts data into the database
- Data must be manually filtered / escaped

```
Connection connection =
 DriverManager.getConnection(url,username,password)
Statement statement =
 connection.createStatement(ResultSet.TYPE_SCROLL_INSENSITIVE,
                             ResultSet.CONCUR_UPDATABLE);
String sql =
  "INSERT INTO profile (id, username, birthdate, email) " +
  "VALUES (123,'test1','1970-01-01','test1@jsp.com')";
ResultSet resultSet = statement.execute(sql);
```
#### Relational Databases & JDBC

[Today](#page-1-0)

Relational **[Databases](#page-2-0)** 

[SQL](#page-7-0)

[JDBC](#page-11-0)

[Next Time](#page-34-0)

# JDBC ResultSet Insert

イロト イ押ト イミト イミト・ニョー りなべ

• Inserts data into the database

• Data is filtered / escaped by JDBC

```
Connection connection =
 DriverManager.getConnection(url,username,password)
Statement statement =
 connection.createStatement(ResultSet.TYPE_SCROLL_INSENSITIVE,
                             ResultSet.CONCUR_UPDATABLE);
String sql = "SELECT * FROM profile";
ResultSet resultSet = statement.executeQuery(sql);
resultSet.moveToInsertRow();
resultSet.updateString("id","123");
resultSet.updateString("username","test1");
resultSet.updateString("birthdate","1970-01-01");
resultSet.updateString("email","test1@jsp.com");
resultSet.insertRow();
```
Relational Databases & JDBC

[Today](#page-1-0)

Relational **[Databases](#page-2-0)** 

[SQL](#page-7-0)

[JDBC](#page-11-0)

[Next Time](#page-34-0)

# JDBC ResultSet Update

**KED KARD KED KED E VOOR** 

• Updates existing data in the database

• Data is filtered / escaped by JDBC

```
Connection connection =
  DriverManager.getConnection(url,username,password)
Statement statement =
  connection.createStatement(ResultSet.TYPE_SCROLL_INSENSITIVE,
                             ResultSet.CONCUR_UPDATABLE);
String sql = "SELECT * FROM profile WHERE id='123'";
ResultSet resultSet = statement.executeQuery(sql);
resultSet.next();
resultSet.updateString("username","test1");
resultSet.updateString("birthdate","1970-01-01");
resultSet.updateString("email","test1@jsp.com");
resultSet.updateRow();
```
### Relational Databases & JDBC

### [Today](#page-1-0)

Relational [Databases](#page-2-0)

**[SQL](#page-7-0)** 

### [JDBC](#page-11-0)

[Next Time](#page-34-0)

## JDBC Transactions

- connection.setAutoCommit(false) (default: true)
- connection.commit()
- connection.rollback()

Relational Databases & JDBC

[Today](#page-1-0)

Relational [Databases](#page-2-0)

[SQL](#page-7-0)

[JDBC](#page-11-0)

[Next Time](#page-34-0)

# JDBC Transaction Example

イロト イ押ト イミト イミト・ニョー りなべ

```
Connection connection = null;
try
{
 connection = getConnection();
 connection.setAutoCommit(false);
 runSomeQuery();
 runAnotherQuery();
 connection.commit();
}
catch (SQLException e)
{
 connection.rollback();
}
finally
{
 try
  {
    if (connection != null)
      connection.close();
  }
 catch (SQLException e)
  {
 }
}
```
## JDBC MetaData

**KED KARD KED KED E VOOR** 

#### Web Development using Java, [JSP, and Web](#page-0-0) Services

#### Relational Databases & JDBC

### [Today](#page-1-0)

Relational [Databases](#page-2-0)

**[SQL](#page-7-0)** 

### [JDBC](#page-11-0)

- Provides information about databases and drivers
- Commonly used to list tables, columns etc
- Comparable to introspection / Java reflection

#### Relational Databases & JDBC

[Today](#page-1-0)

Relational [Databases](#page-2-0)

[SQL](#page-7-0)

[JDBC](#page-11-0)

### <span id="page-34-0"></span>[Next Time](#page-34-0)

### • Web Security

# Next Time

イロト イ団ト イミト イミト ニミー りなぐ